## «Тренды развития отечественного продовольственного рынка»

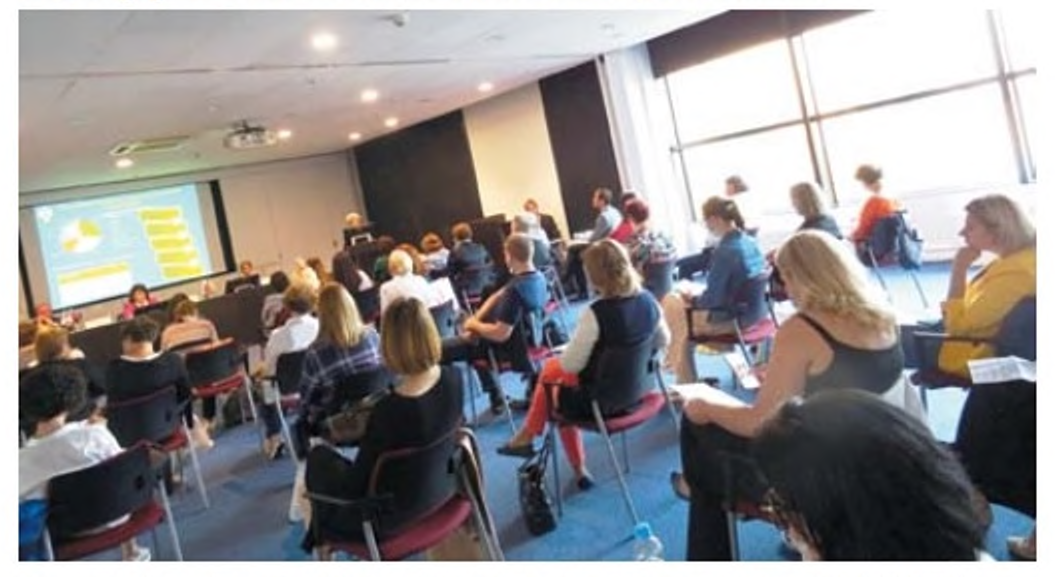

4 сентября Санкт-Петербургский институт управления и пищевых технологий (СПИУПТ) в рамках деловой программы международной выставки-ярмарки «Агрорусь-2020» в Санкт-Петербурге провел стратегическую сессию «Развитие отечественного продовольственного рынка: многоформатная торговля, маркетинг и брендирование продукции АПК» и круглый стол «Маркировка сельскохозяйственной продукции. Новые нормативные требования».

В программе стратегической сессии основное внимание уделено вопросам развития региональных рынков России и продвижению продукции АПК, контроля качества и безопасности продовольственного сырья и продуктов питания, выявлению фальсифицированной продукции.

Модератор мероприятия, ректор СПИУПТ О.И. Пономарева, открывая заседание, подчеркнула: «Тема стратегической сессии выбрана не случайно. Сбалансированное развитие продовольственного рынка всех без исключения регионов России является необходимым условием, определяющим уровень и качество жизни населения. Продовольственный рынок представляет собой систему экономических отношений, складываюшихся в сфере произволтранспортировки, ства. хранения и реализации Продовольствия. Основным трендом в сфере АПК РФ-2020 является производство органической продукции. К субъектам продовольственного рынка относятся сельхозпроизводители всех форм собственности, пишевые и перерабатывающие предприятия, торговля и потребители, то есть все те, кто определяет спрос и предложение. Сбалансированное развитие региональ**HIMX** ПРОДОВОЛЬСТВЕННЫХ рынков является не только важным фактором повышения обеспеченности населения продуктами питания, но и условием формирования единого рыночного пространства, достижения социальной стабильности».

С приветствием к участникам стратегической сессии обратился заместитель председателя Комитета по агропродовольственному и рыбохозяйственному комплексу (АПК) Ленинградской области - начальник департамента координации целевых программ, пищевой, перерабатывающей промышленности и рыночной инфраструктуры

А.В. Варенов. Развитие регионального продовольственного рынка постоянно находится в центре внимания Правительства Ленинградской области и Комитета по АПК. Приняты новые и продолжают действовать программы господдержки сельхозтоваропроизволителей, фермерских и личных крестьянских хозяйств, также начинающих производителей на этапе стартапов. Экспозиция пред-Приятий Ленинградской области на международной промышленной выставке-ярмарке «Arpoрусь-2020» убелительно демонстрирует достигнутые успехи в решении залач Продовольственной

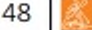

безопасности региона.

Вопросам предотврашения недобросовестной конкуренции и результатам проверок, по выявлению продукции, несоответствующей требованиям технических регламентов Евразийского экономического союза было посвяшено выступление представителя Управления Роспотребнадзора по го-Санкт-Петербургу, DOAV заслуженного санитарного врача Российской Федерации Г.А. Дмитриевой. По результатам проверок в 2019г. как утверждал докладчик, наиболее часто (почти в 65% случаев) производители нарушают положения **TP TC 021/2011** «О безопасности пишевой продукции: недостоверное декларирование пролукции; нарушение условий хранения продукции; плохое санитарное состояние производственных помешений, доведение до потребителя недостоверной информации.

Прозвучали рекомендации производителям в случае получения предписания по результатам проверок.

Одним из требований пишевой безопасности является обеспечение прослеживаемости в цепочке поставок. Производители продукции животного происхождения испытывают определенные трудности в связи с обязательным требованием по оформлению ветеринарных сопро-**ВОДИТ**ЕЛЬНЫХ документов (ВСД) в электронной форме. Об изменениях в ВСД с июня 2020г. говорил ведуший ветеринарный врач Управления ветеринарии Ленинградской области Т.И. Марков: «Для оказания помощи производителям продуктов питания, в том числе использующим

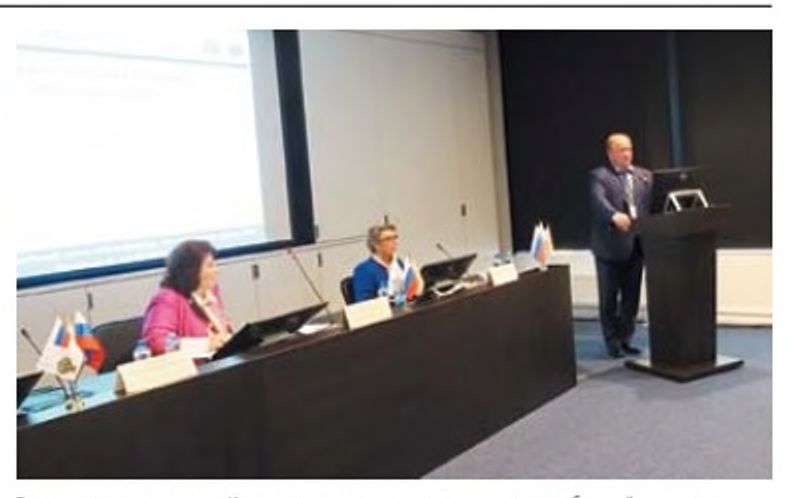

Заместитель председателя Комитета по агропродовольственному и рыбохозяйственному комплексу (АПК) Ленинградской области - начальник департамента координации целевых программ, пищевой, перерабатывающей промышленности и рыночной инфраструктуры А.В. Варенов

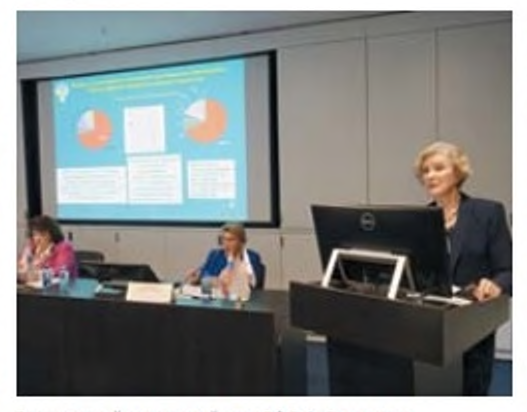

Заслуженный санитарный врач РФ Г.А. Дмитриева.

сырье животного происхождения, в оформлении ВСД и применению требований Приказа Министерства сельского хозяйства России от 02.04.2020г. N177 в Управлении ветеринарии создан мониторинговый центр».

В продвижении товаров и услуг, а также в повышении имиджа городов и территорий России сушественную роль играет региональный брендинг, который обеспечивает индивидуальность и запоминаемость товара. Брендинг, как маркетинговая тактика, помогает сформировать образ компании в глазах покупателей, сообшает об уникальности, умножает ценность продукта и формирует доверие потребителей.

Вопросам региональных брендов про-**ДУКЦИИ АПК** было посвящено выступление старшего вице-президента, исполнительного директора Ленинградской областной торгово-промышленной палаты И.Ю. Панченко.

Российским предпри-

ятиям АПК за последние годы удалось не только значительно увеличить объемы выпускаемой продукции, но и закрепить за собой звание производителей качественных, полезных и доступных товаров. Во многом это следствие работы программ по продвижению продукции, которые стартовали во многих регионах страны.

R Российской  $\Phi$ <sub>e</sub> дерации для маркировки продукции, обладаюшей особыми свойствами, связанными с природными условиями и другими факторами той или иной территории, используется специальное обозначение - наименование места происхождения товара, в том числе в отношении продуктов питания, которые регистрируются Роспатентом на основании заключения Минсельхоза России.

особенности Какие имеет ПРОДОВОЛЬСТВЕНный рынок сегодня? Капредпочтения имекие ет покупатель и можно ли их корректировать для интенсификации DbIH-

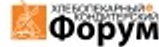

## Рынок

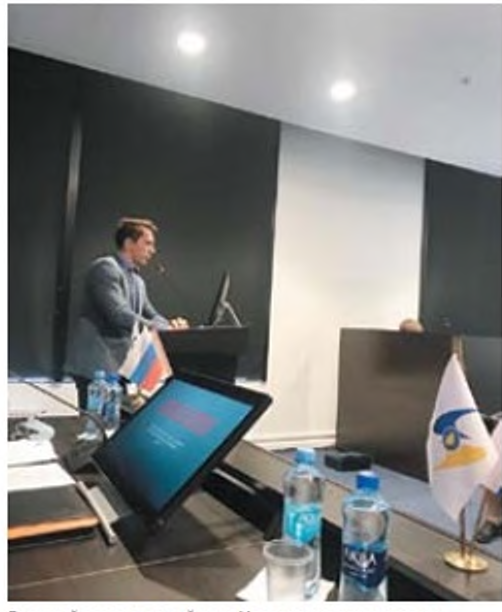

Ведущий ветеринарный врач Управления ветеринарии Ленинградской области Т.И. Марков

ка? Ответ на эти и другие вопросы развития рынка продовольствия предложила руководитель научно-исследовательской «Лаборатокомпании рия трендов» и член Гильлии Маркетологов России Е.В. Пономарева. По ревыборочных зультатам аудитов рынков, провеленных «Лабораторией трендов», определены факторы, сдерживающие развитие продовольственного рынка, среди которых: слабое использование упаковки как преимущества, слабые коммуникации с потребителями, минимум привязки к образу жизни потребителя и ситуациям невнятные потребления, конкурентные преимущества, слабое использование интернет-«сарафана». Сегодня на рынке начинаются качественные изменения на рынке. Для производителей продуктов питания полезна информация о потребительских

трендах: усиление тренда осознанного потребления, мода на ЗОЖ, новые пищевые привычки, здоровое питание и употребление в пишу органической продукции.

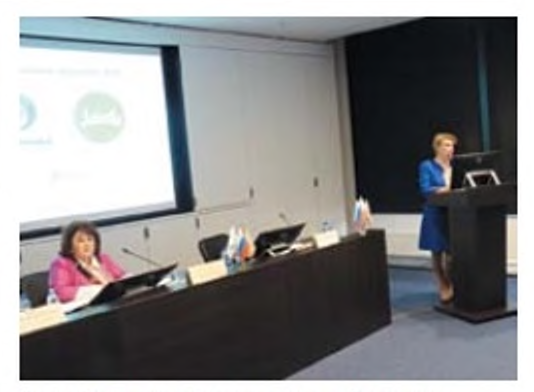

Старший вице-президент, исполнительный директор Ленинградской областной торгово-промышленной палаты И Ю. Панченко

Анализ пишевых привычек жителей мегаполисов обнаружил у значительной части населения склонность к гастрономическим экспериментам и новые критерии выбора продуктов питания. Производителям пишевых продуктов выявленные **ТРИЛРНІВИИ** необходимо развивать, пересматривая ассортиментную линейку и увеличивая объемы производства востребованной продукции.

В рамках стратегической сессии проведен круглый стол «Маркировка сельскохозяйственной продукции. Новые нормативные требования».

Требования к маркировке сельскохозяйственной продукции, сырья и пишевой продукции обсуждены в сообщении эксперта по стандартизации, начальника лаборатории Санкт-Петербургского института управления и пишевых технологий Е.П. Еля-

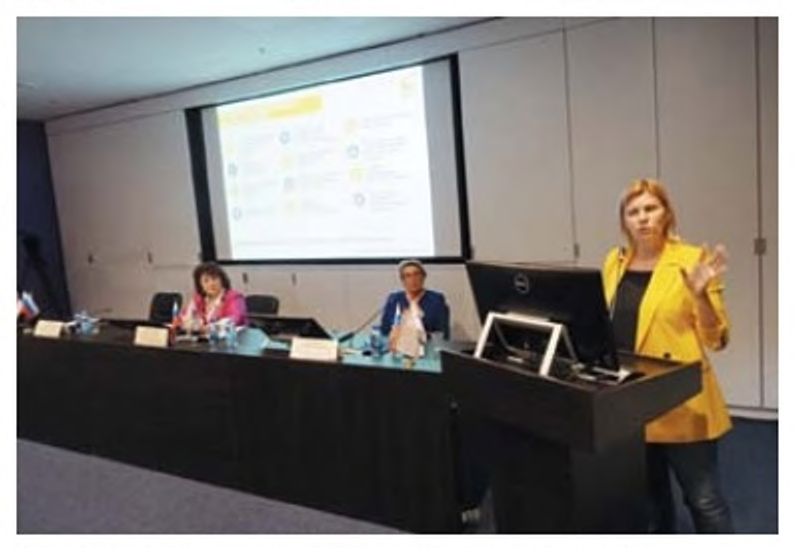

Руководитель научно-исследовательской компании «Лаборатория трендов» и член<br>Гильдии Маркетологов России Е.В. Пономарева

киной. Знание положений ТР ТС 022/2011 «Пишевая продукция в части ее маркировки» обеспечивает выпускаемой продукции конкурентоспособность на продовольственном рынке. Лаборатория стандартизации СПИУПТ по запросам производителей проводит экспертизу маркировки выпускаемой пролукции и оказывает консультативную помощь B случае выявленных нарушений и несоблюдения требований нормативных документов.

Дополнительным фактором воздействия на развитие рынка, который сформирован от потребителя и имеет мировую тенденцию является органическое производство продуктов питания. Это направление имеет стремительный темп роста: увеличение объема мирового рынка органических продуктов с 2000 по 2016 год произошло в пятикратном объеме. По оценке экспертов к 2025 году обьем российского рынка органической продукции составит 15-20% от мирового производства сельскохозяйственной продукции. На текущий момент времени доля России в производстве и потреблении органической продукции в общем объеме и в расчете на душу населения низка, что является дополнительной причиной для формирования политики производства и потребле-НИЯ ТАКОЙ ПРОДУКЦИИ ДЛЯ населения России.

Вопросы экомаркировки и экологической сертификации были освещены ведущим экспертом Экологического союза Ю.В. Гусевой. Покупатель нового поколения серьезно заботится о здоровье. Его волнует экологичность соста-

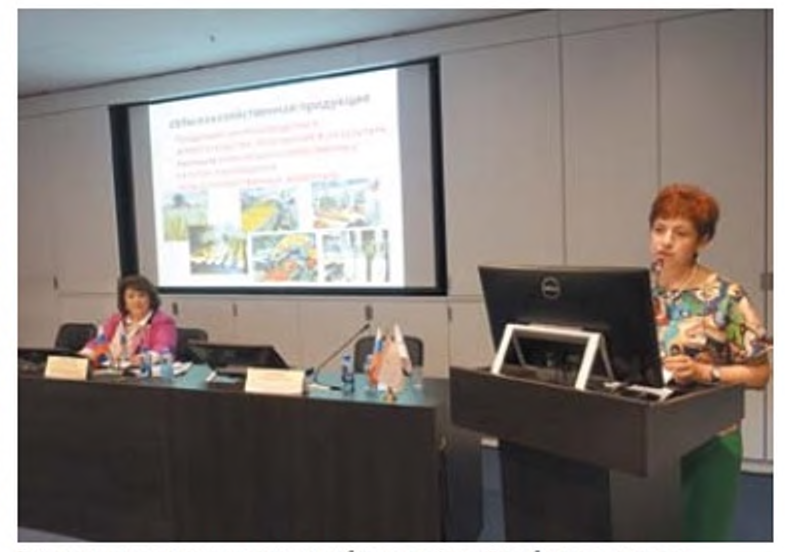

Эксперт по стандартизации, начальник лаборатории Санкт-Петербургского института управления и пищевых технологий Е.П. Елякина

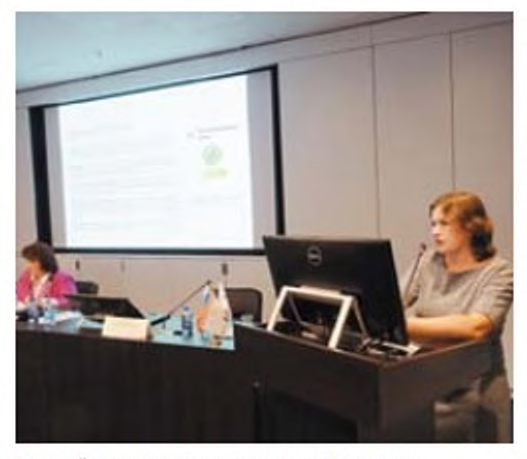

Ведущий эксперт Экологического союза Ю.В. Гусева

ва продукции и социальная ответственность бизнеса. 73% хотят знать о влиянии продуктов, которые производят компании, на свое здоровье и окружающую среду. Потребители готовы платить больше за органические продукты (41%), товары, не наносящие вред природе (38%) и поддерживающие социальную ответственность (30%). В докладе обсуждены знаки экомаркировки, в т.ч. «Листок жизни» и стандарты системы «Листок жизни» - экомаркировка 1 типа. Основными требования стандартов для продукции АПК являются прослеживаемость основного сырья; запрет на искусственные ароматизаторы и красители, усилители вкуса, подсластители, заменители молочного жира, ГМО компоненты;

программа лабораторных испытаний по широкому перечню показателей (антибиотики, пестицилы, микотоксины, радионуклиды, тяжелые металлы, стойкие органические загрязнители); упаковка должна быть перерабатываемой. использование материа-ЛОВ ИЗ ВТОРИЧНОГО СЫРЬЯ; информация на этикетке корректна, не вводит в заблуждение.

В ходе стратегической сессии и круглого стола неоднократно возникали профессиональные дискуссии и активный обмен мнениями между участниками и выступающими. С учетом актуальности и важности темы развития продовольственного рынка для региональных производителей продуктов питания принято решение продолжить ее обсуждение в рамках конференции «Качество и безопасность пишевой продукции», которую СПИУПТ традиционно и ежегодно проводит в Санкт-Петербурге в октябре.

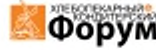